## NCCER Registry System<br>HOW TO GUIDE

 $\overline{a}$ 

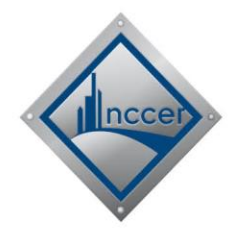

## **HOW TO COMPLETE NEW USER REGISTRATION (NCCER Card Number Known)**

This guide provides instruction to successfully register a new user account in the NCCER Registry System using your NCCER Card Number.

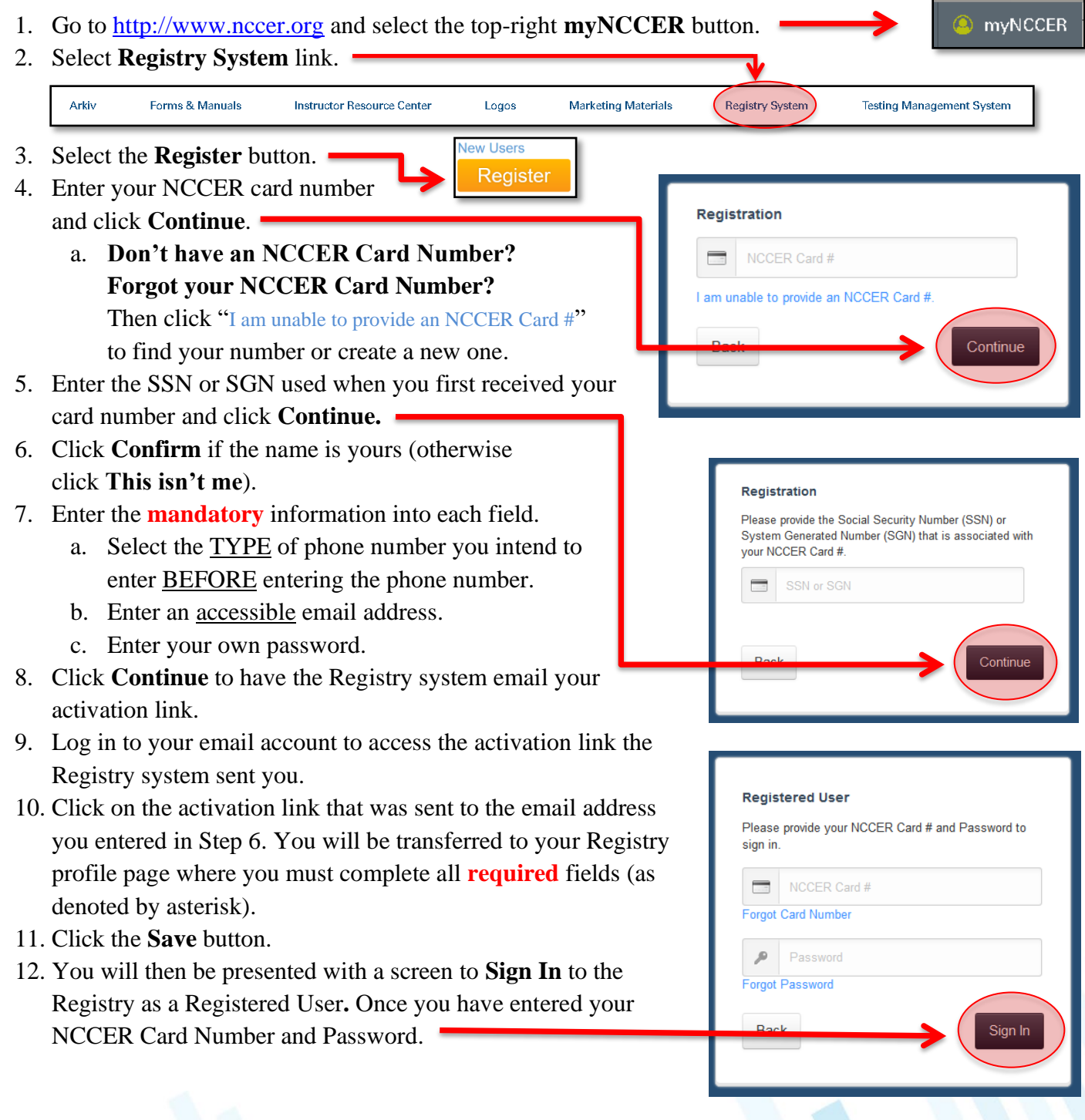